### Integration of Spark parallelization in TMVA

# Spark engine

- A generalized framework for distributed data processing.
- $\blacksquare$  Implemented in Scala.
- $\blacksquare$  Provides a Python API called PySpark.
- $\Box$  Two main concepts:
- RDD (Resilient Distributed Datasets)
- DAG (Direct Acyclic Graph)

## Spark engine

- $\Box$  RDD is an immutable parallel data structure.
- DAG is a programming model for distributed systems.
- $\Box$  RDD operations: Transformations and Actions.

### Spark architecture

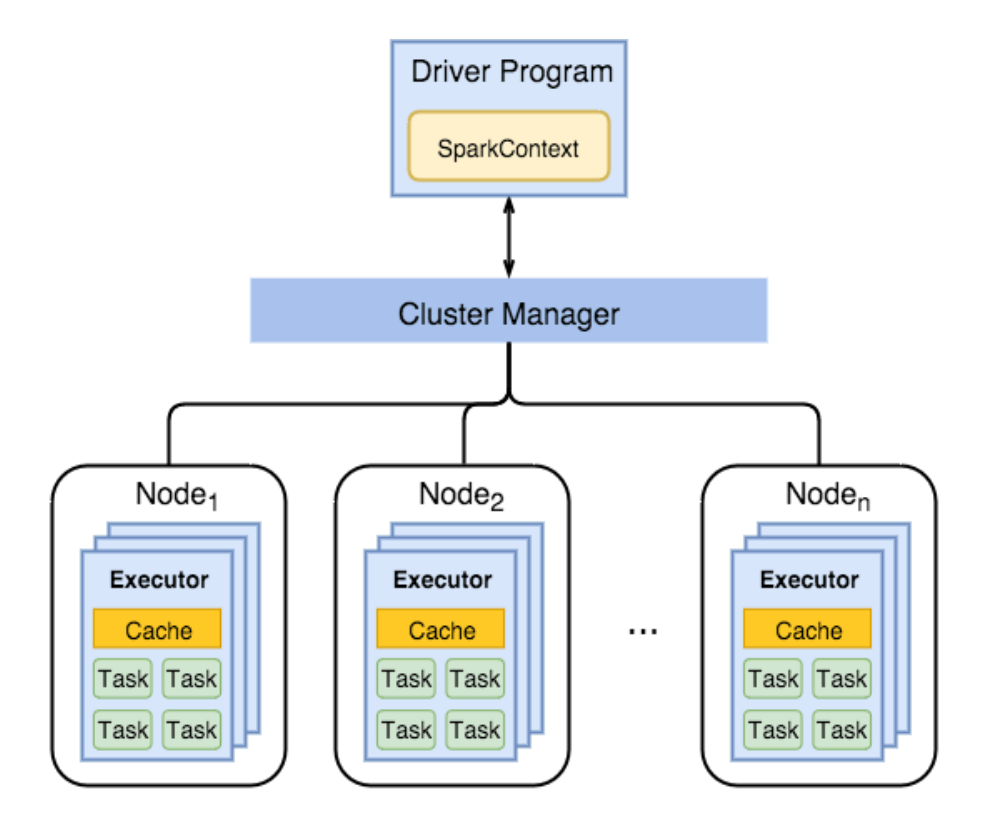

### Parallelization of the TMVA code

- **□** Identify opportunities for parallelism.
- **□** Examine whether the parallelism improves performance.
- **□** Target on loops that include independent calculations.
- **□** Use the same interface as the C++ TMVA code.

### Parallelization in TMVA

- **<u><b>O**</u> Cross validation.
- $\Box$  Optimization of tuning parameters.
- $\Box$  Local search for the optimization of tuning parameters.
- **<u>n</u>** Decision trees.

### Cross validation

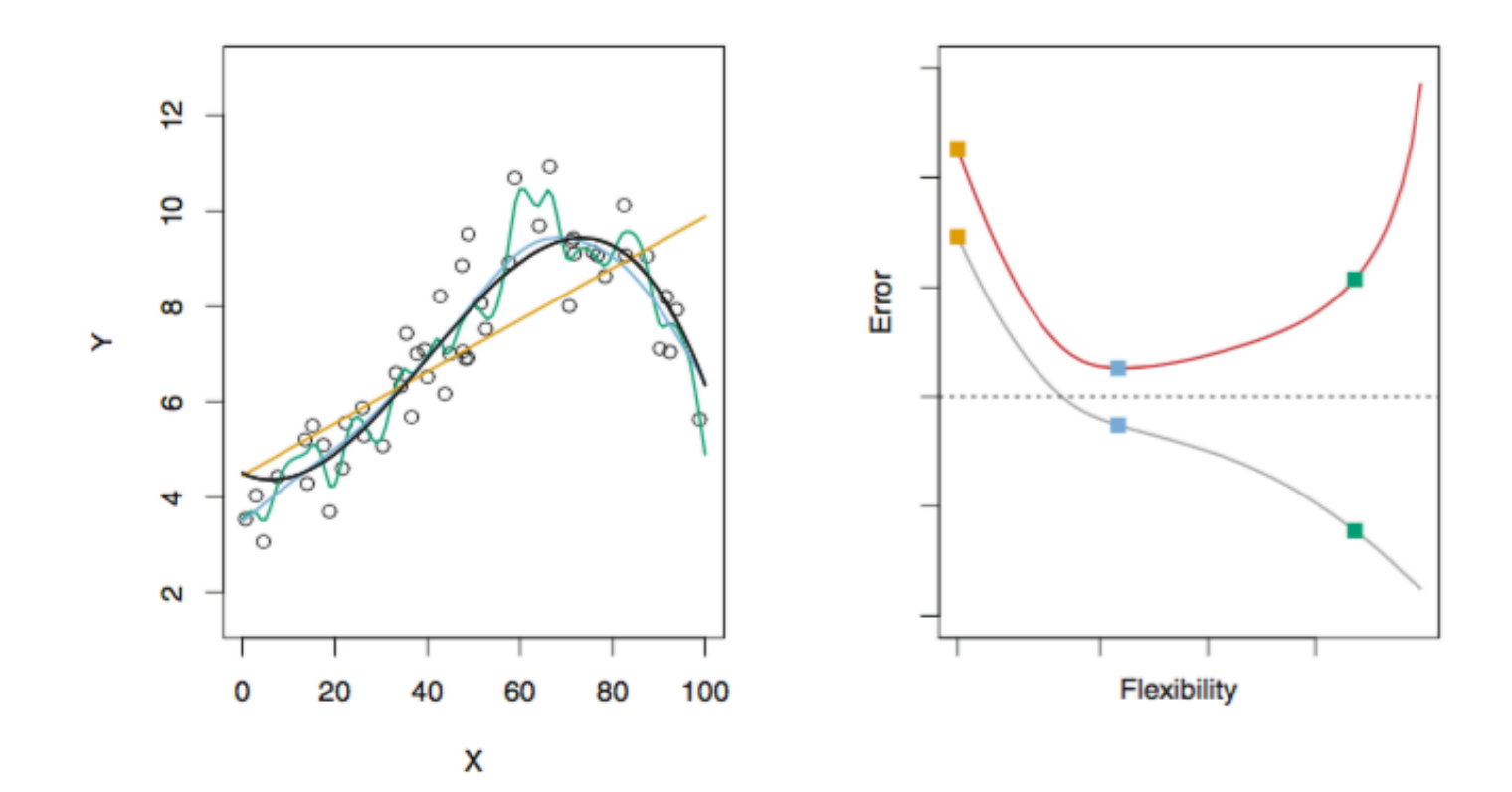

## Cross validation

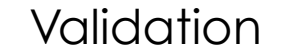

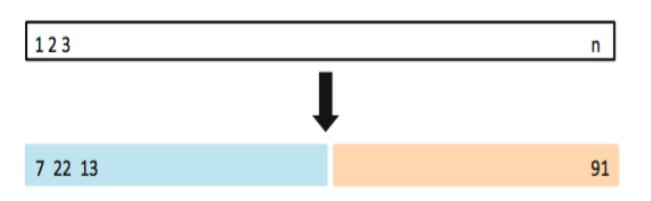

### Validation **K-fold cross validation**

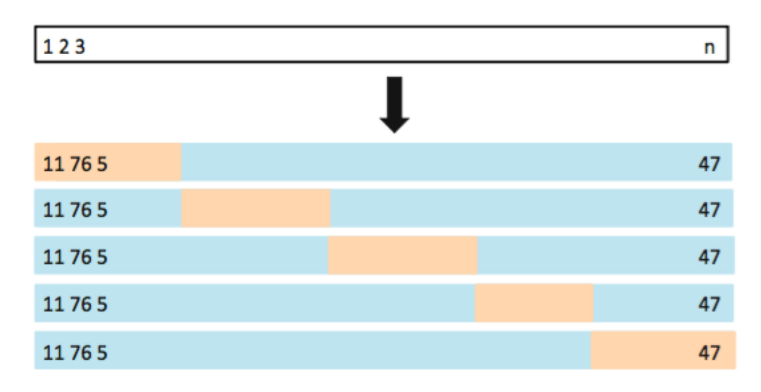

$$
\text{CV}_{(k)} = \frac{1}{k} \sum_{i=1}^k \, \text{E}_i
$$

### Parallelized CrossValidate

- $\blacksquare$  RDD = sc.parallelize( [fold<sub>0</sub>, fold<sub>1</sub>, ..., fold<sub>k-1</sub>]).
- $\Box$  A map transformation is applied to the RDD.
- $\Box$  A new RDD with an AUC value for each fold index is returned.
- $\blacksquare$  The average AUC is calculated.

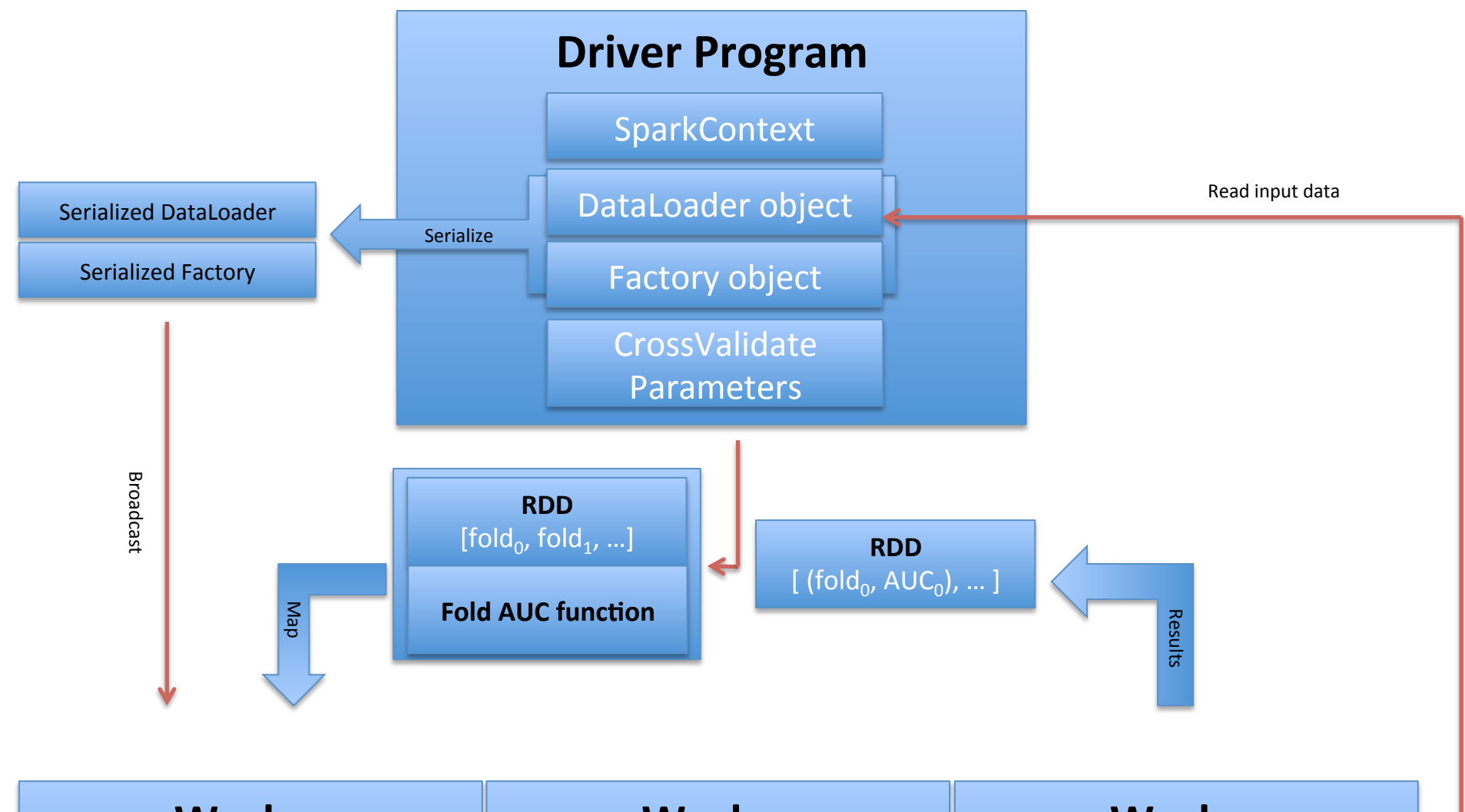

**Worker** 

Serialized DataLoader object Serialized Factory object Input root file

#### **Worker**

Serialized DataLoader object Serialized Factory object Input root file

### **Worker**

Serialized DataLoader object Serialized Factory object Input root file

### **Distributed File System: Input root file**

### Optimization of tuning parameters

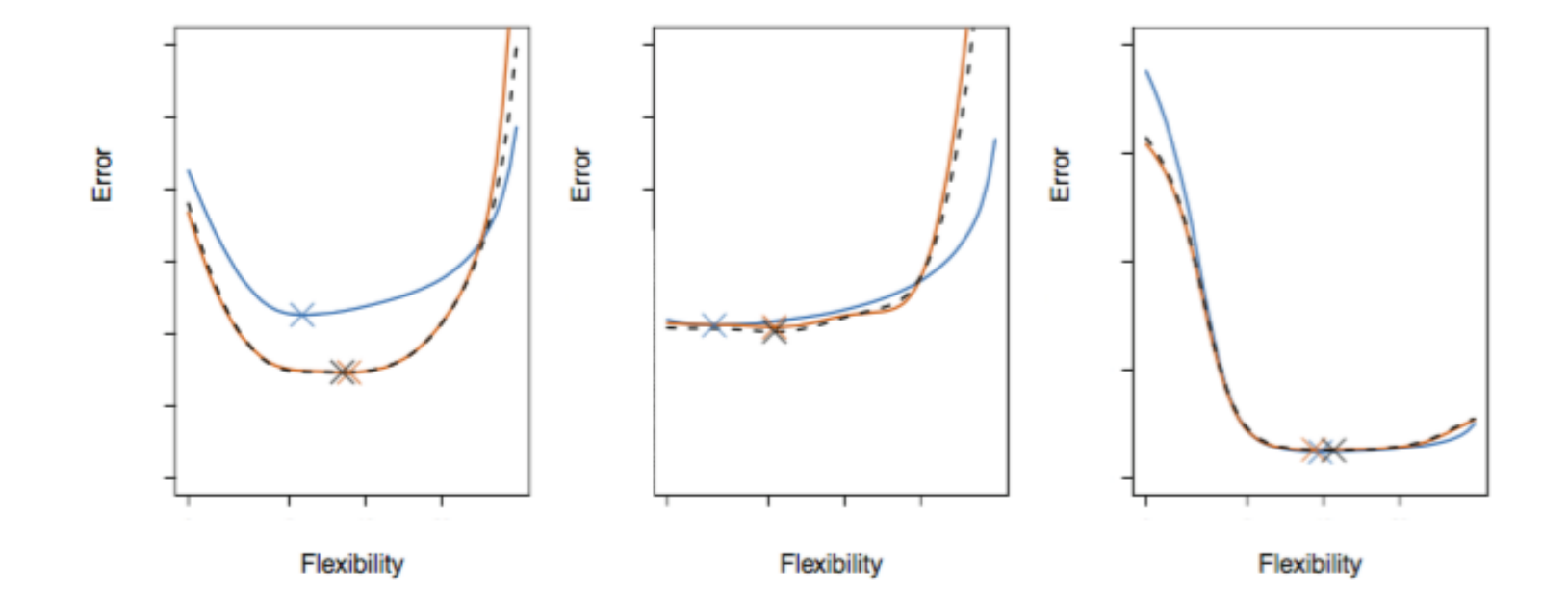

### Parallelized OptimizeTuningParameters (Full search of parameter space)

- **□** A default parameter space is defined.
- $\blacksquare$  RDD = sc.parallelize( [ (fold<sub>0,</sub> par<sub>0</sub>), …, (fold<sub>k 1,</sub> par<sub>0</sub>)…, (fold<sub>0,</sub> par<sub>p 1</sub>), …, (fold<sub>k 1,</sub> par<sub>p 1</sub>) ])
- A map transformation is applied to the RDD.
- A new RDD with an AUC value for each fold and parameter index is returned.
- The maximum AUC in each fold is calculated.
- The cross validation AUC is calculated for each "fold winner" parameter.

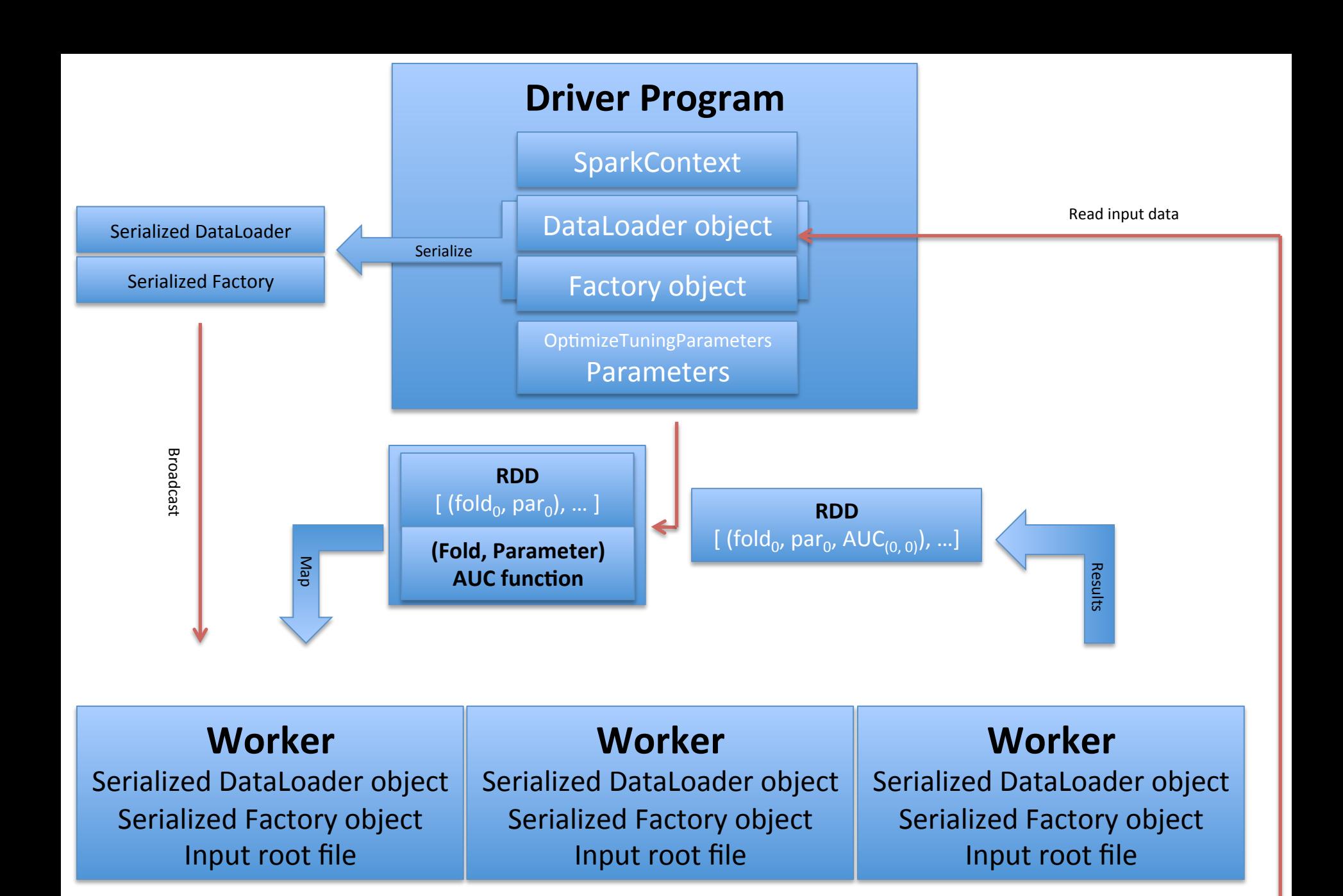

### **Distributed File System: Input root file**

### Parallelized OptimizeTuningParameters (Local search of parameter space)

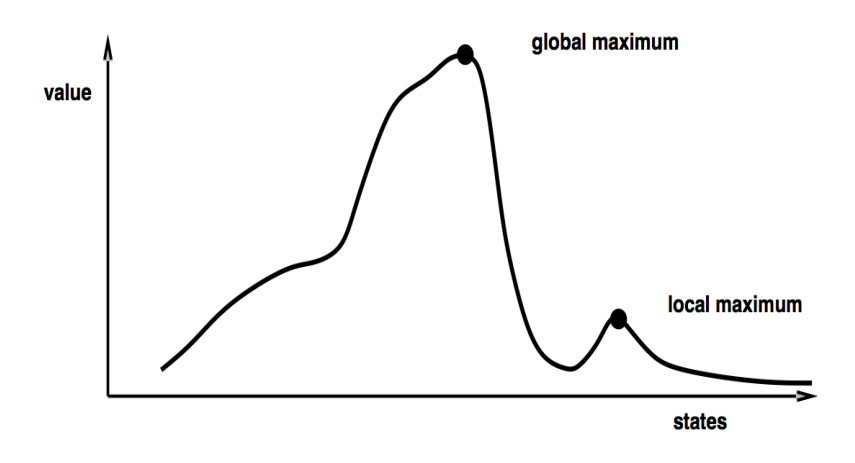

#### **Hill-climbing search**

function HILL-CLIMBING(problem) return a state that is a local maximum input: problem, a problem local variables: current, a node. neighbor, a node.

current ← MAKE-NODE(INITIAL-STATE[problem]) loop do neighbor ← a highest valued successor of current if VALUE [neighbor] ≤ VALUE[current] then return STATE[current]

 $current \leftarrow relation$ 

- $\Box$  For each fold a H.C. algorithm is applied.
- Parallelize any calculation in each H.C. iteration.
- ¤ RDD includes a subset of all the folds/parameters pairs.

# Parallelized DecisionTree

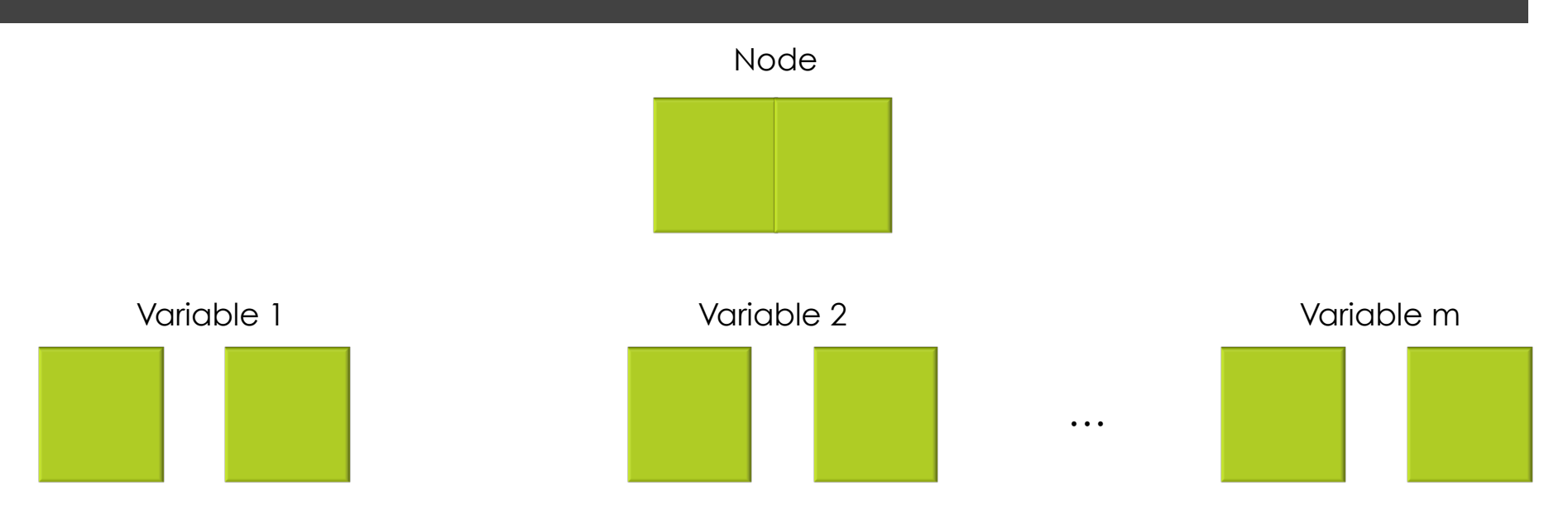

- $\blacksquare$  For each node find the best split.
- $\Box$  Parallelize the calculation of the splitting criterion.

### Next steps

- Include the serialization of DataLoader and Factory objects.
- $\Box$  Test and benchmark the code in a Spark cluster.
- $\Box$  Compare the results to the sequential version.
- $\Box$  Implement parallelized decision trees.